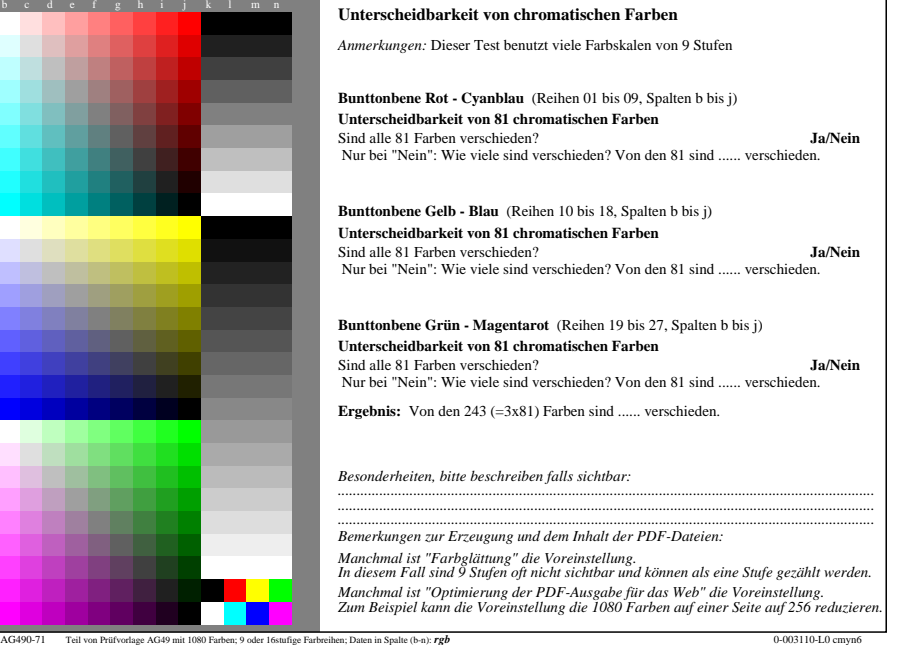

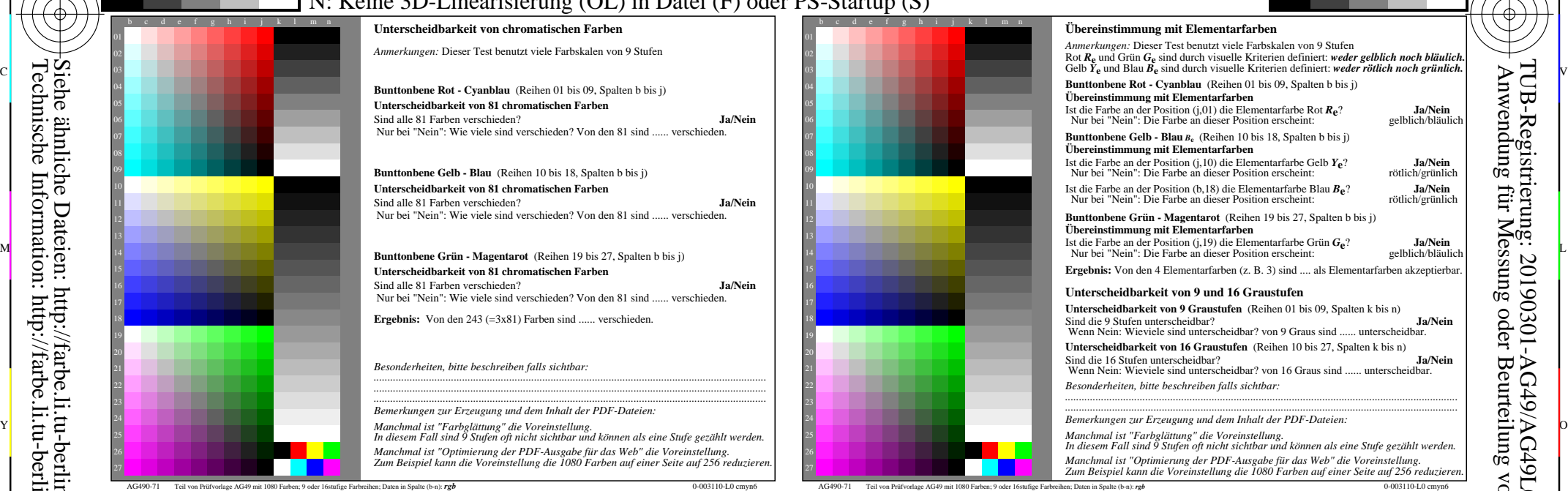

C

-6

TUB-Registrierung: 20190301-AG49/AG49L0NA.TXT /.PS

TUB-Material: Code=rha4ta

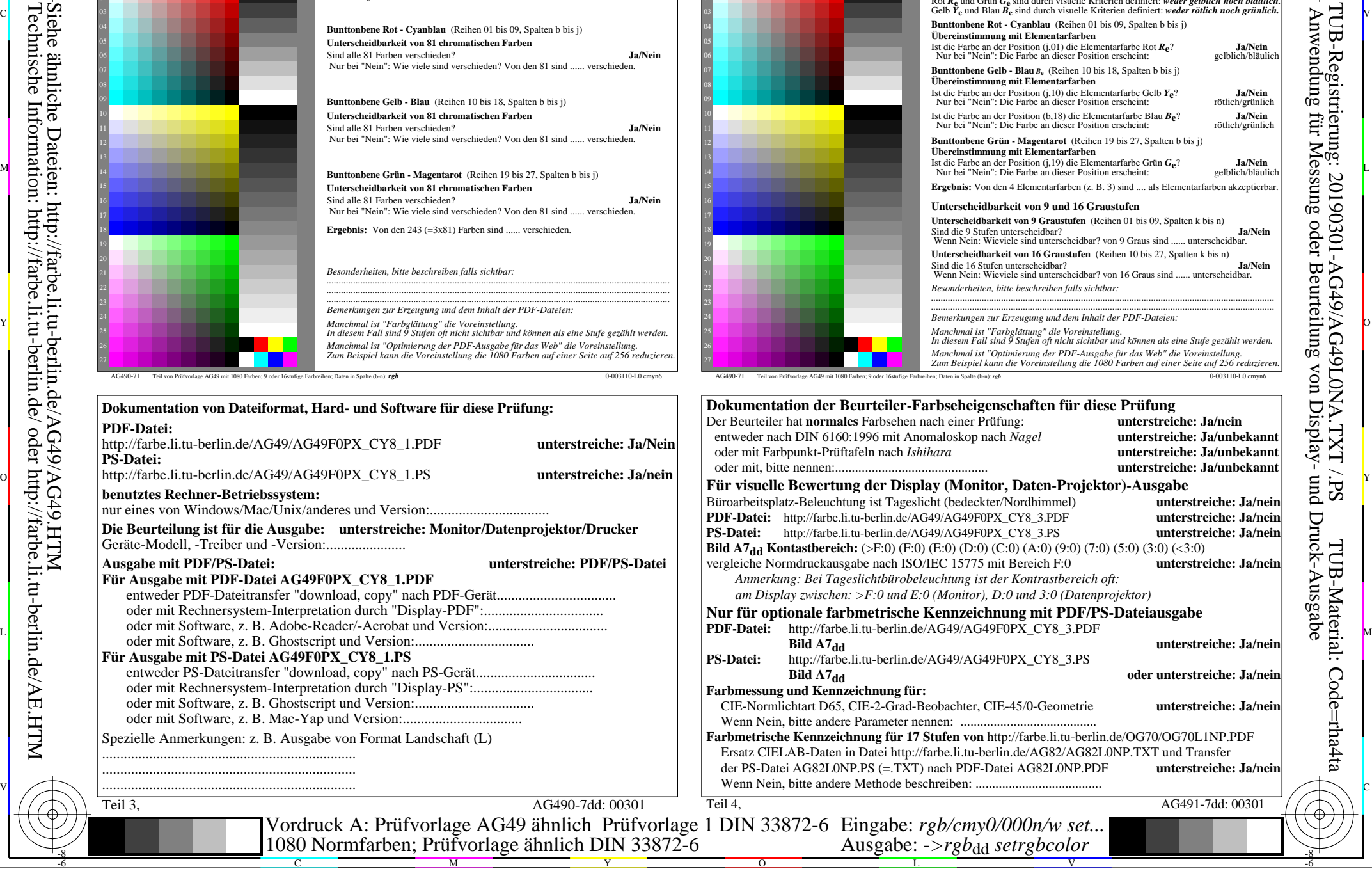

-8

-8